## Algoritmica – Esame di Laboratorio

## 13/06/2014

## Istruzioni

Risolvete il seguente esercizio prestando particolare attenzione alla formattazione dell'input e dell'output. La correzione avverrà in maniera automatica eseguendo dei test e confrontando l'output prodotto dalla vostra soluzione con l'output atteso. Si ricorda che `e possibile verificare la correttezza del vostro programma su un sottoinsieme degli input/output utilizzati. I file di input e output per i test sono nominati secondo lo schema: input0.txt output0.txt input1.txt output1.txt ... Per effettuare le vostre prove potete utilizzare il comando del terminale per la redirezione dell'input. Ad esempio

```
./compilato < input0.txt
```
effettua il test del vostro codice sui dati contenuti nel primo file di input, assumendo che compilato contenga la compilazione della vostra soluzione e che si trovi nella vostra home directory. Dovete aspettarvi che l'output coincida con quello contenuto nel file output0.txt. Per effettuare un controllo automatico sul primo file di input input0.txt potete eseguire la sequenza di comandi

 $./$ compilato < input0.txt | diff - output0.txt

Questa esegue la vostra soluzione e controlla le differenze fra l'output prodotto e quello corretto.

Una volta consegnata, la vostra soluzione verrà valutata nel server di consegna utilizzando altri file di test non accessibili. Si ricorda di avvisare i docenti una volta che il server ha accettato una soluzione come corretta.

## Esercizio

Scrivere un programma che legga da tastiera una sequenza di N interi distinti e li inserisca in un albero binario di ricerca (senza ribilanciamento) nello stesso ordine con il quale vengono forniti in input.

Per ogni nodo  $u$ , si definiscono:

- la profondità  $P(u)$  come la distanza del nodo dalla radice (la radice ha profondità zero);
- l'altezza minimale  $A(u)$  come la minima distanza di u da una foglia contenuta nel sottoalbero radicato in u.

Il programma deve stampare in ordine non decrescente le chiavi dei nodi che hanno altezza minimale uguale alla profondità.

L'input è così formato:

- $\bullet$  la prima riga contiene il numero  $N$  di interi da inserire nell'albero binario di ricerca;
- $\bullet\,$  le successive  $N$  righe contengono gli  $N$  interi, uno per riga.

L'output è costituito dalle chiavi dei nodi che hanno altezza minimale uguale alla profondità, stampati in ordine non decrescente, uno per riga.

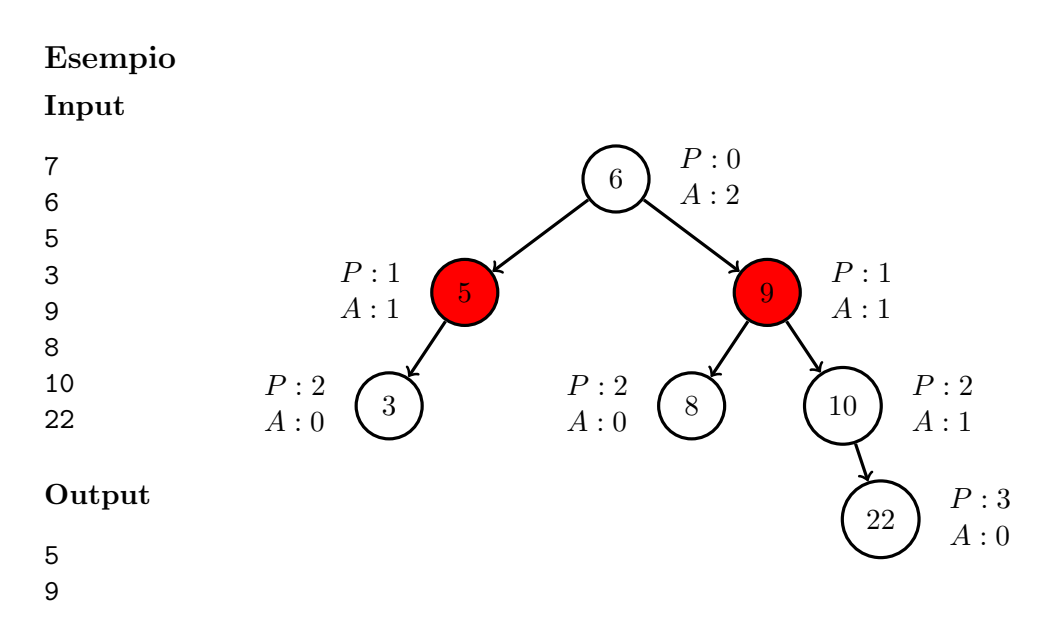

La figura dell'esempio mostra anche, per ogni nodo  $u$ , i valori di  $P(u)$  e  $A(u)$ . In rosso si evidenziano i nodi u tali che  $P(u) = A(u)$ .